## **Prof. Rajendra Singh (Rajju Bhaiya University, Prayagraj)**

## **Vocational Skill Development Course Syllabus (wef: 2023-2024 onwards)**

Programme/Course : **Diploma** Course code : **I010020T** Subject : **Vocational Course** Course Title : **Basics of Microsoft Office** Credits : **3 (1+2)** Max Marks : **40 + 60 (100) Min Passing Marks : 40**

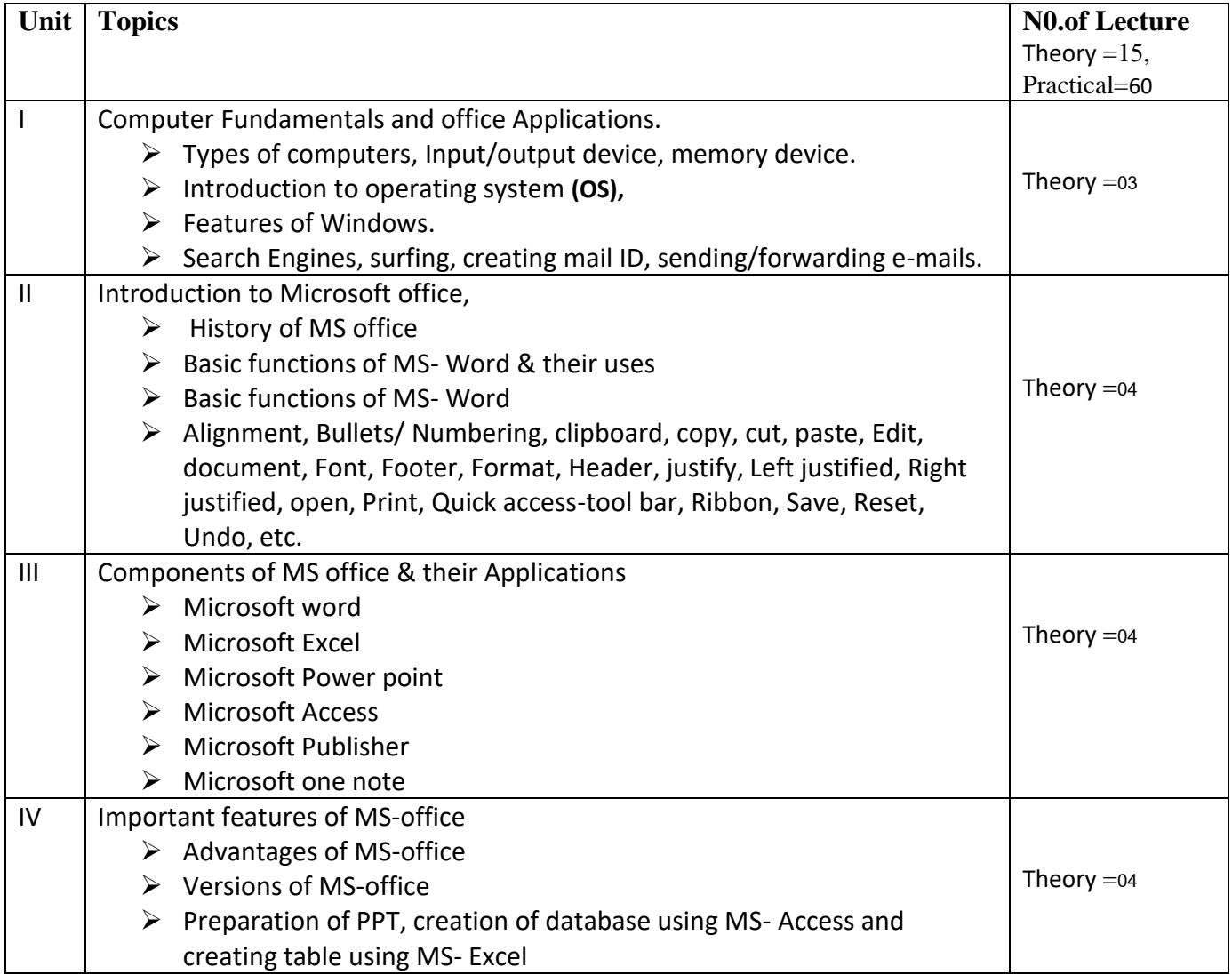

## **Reference books:**

- 1- Microsoft office 365 : Matt Vic
- 2- Microsoft Access Programming : Robert Low
- 3- Microsoft office 2019 Beginner : M. L. Humphery
- 4- Microsoft Word 2021 for Beginners & Power users : James
- 5- Computer fundamentals by P. K. Sinha, BP & Publication, New Delhi.